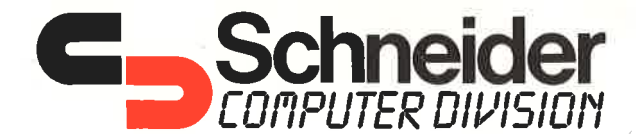

MP-1 Modulator / Stromversorgung

Allgemeine Hinweise

승규는 아이들

Sie sind Besitzer eines Schneider "CPC" mit grünem Monitor und wollen auch die Farbmöglichkeiten dieses Computers ausnützen.

Mit dem "MP-1" haben Sie ein Gerät erworben, das Ihnen diese Möglichkeit bietet.

Insbesondere die vielfältigen Computerspiele gewinnen durch farbliche Darstellung zusätzlich an Attraktivität.

Hinweis: Der Anschluß eines Modulators erfolgt über die Antennenbuchse Ihres Fernsehers. Hierbei findet eine Umsetzung der Farbsignale statt, die<br>u.U. zu geringfügigen Veränderungen der Zeichenfarbe oder Zeichenschärfe führen kann. Diese machen sich stärker bemerkbar, je größer Ihr Bildschirm ist.

Weitere Hinweise entnehmen Sie bitte der beigefügten Bedienungsanleitung.

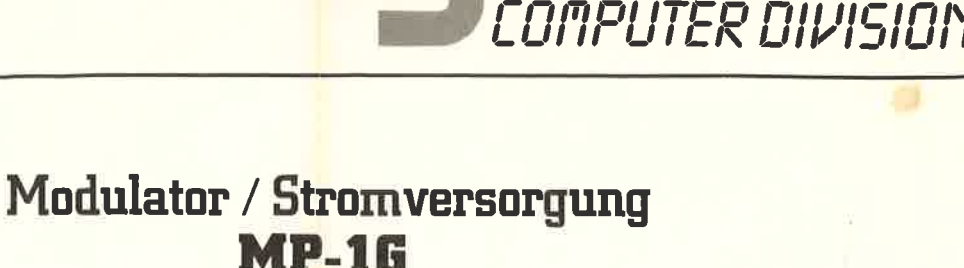

## Bedienungsanleitung

Bitte lesen Sie vor Gebrauch des Gerätes sorgfältigdiese Bedienungsanleitung. Mit Hilfe des Schneider MP-l Modulator/Stromversorgung können Sie IhrenCPC464 Computer an ein normales Farbfernsehgerät anschließen und so die vollenFarbeigenschaften des CPC464 erleben.

## Anschluß des Gerätes

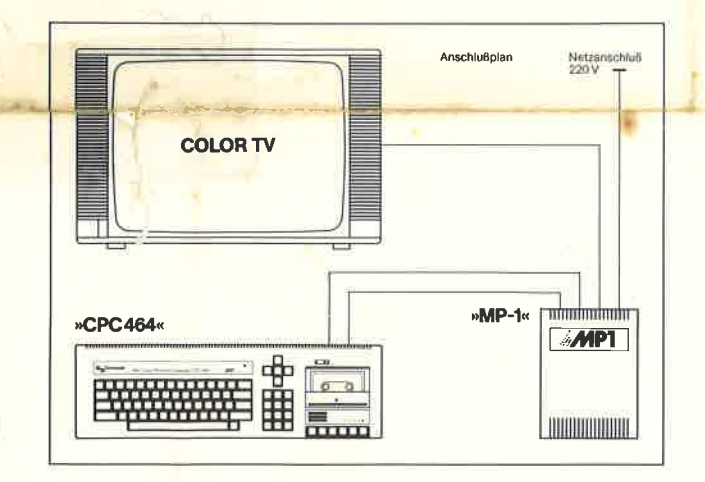

Stellen Sie das MP-1 (Modulator/Stromversorgung)rechts neben den Computer.

 Verbinden Sie das Kabel mit dem größeren Stecker(DIN 6-polig), das vom MP-l kommt, mit derMONITOR Buchse auf der Rückseite desComputers.

 Stecken Sie den kleineren Stecker (Gleichstrom) des MP-l in die mit SVDC bezeichnete Buchse aufder Rückseite deis Computers.

 Verbinden Sie das Kabel mit dem Antennensteckerdes MP-l mit dem Antenneneingang IhresFernsehgerätes.

 Vergewissern Sie sich, daß der Netzschalter (POWER) auf der rechten Seite des Computers aufOFF steht und stecken Sie dann den Netzsteckerdes MP-l in die Steckdose.

 Drehen Sie die Lautstärke am Fernseher ganzzurück, schalten Sie den Fernseher ein und dann erst den Computer mit dem Schiebeschalter(POWER) auf derrechten Seite.

 Die rote Lampe ON der Computer Tastatur, oben Mitte, leuchtet jetz auf, und Sie müssen nun IhrenFernseher so einstellen, daß ein Signal vom Computer empfangen wird. Falls Sie einen Fernseher mit Programmtasten besitzen, drückenSie eine freie bzw. unbenutzte Taste. Stellen Sie den Fernsehen lt. Bedienungsanleitung so ein, daßungefähr Kanal S6 empfangen wird, und Siefolgendes Bild bekommen:

**Schneider** 

## Schneider 64X Microcomputer (v1) e1984 Amstrad Consumer Electronics plectronics of BASIC 1.8 Ready

Justieren Sie den Fernseher, bis das Bild klar erscheint. Die Schrift sollte dann gold/gelb aufeinem tiefblauen Hintergrund sein. Falls Ihr Fernseher einen Programmdrehwähler hat, drehen Sie den Schalter bis das Bild (oben)erscheint und absolut ruhig bleibt (wiederumungefähr bei Kanal 36).

## Technische Daten

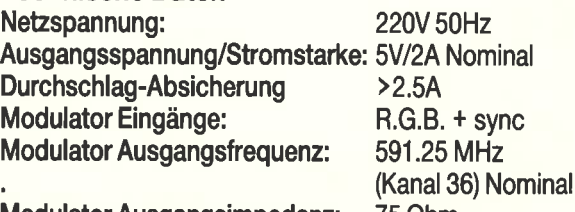

Modulator Ausgangsimpedanz: 75 Ohm

Wir sind ständig bemüht, unseren Service und dietechnische Qualität unserer Produkte zu verbessern. Wir behalten uns deshalb das Rechtvor, Bauteile, Hersteller, Lieferanten odertechnische Datenjederzeit ändern zu können.

Sollten Sie - nachdem Sie diese Informationen sorgfiiltig gelesen haben - noch Schwierigkeiten mitder Bedienung dieses Gerätes haben, wenden Siesich bitte an unseren technischen Service.

> Schneider Computer DivisionSilvastraße 18939 Türkheim